tronic archive of Tomsk Polytechnic Universit

XХ Международная научно-практическая конференция «СОВРЕМЕННЫЕ ТЕХНИКА И ТЕХНОЛОГИИ» Секция 7: Информатика и управление в технических системах

## **РАЗРАБОТКА ПРОГРАММНОГО ОБЕСПЕЧЕНИЯ ДЛЯ ПРОСМОТРА УЧЕБНЫХ ПЛАНОВ В ТОМСКОМ ПОЛИТЕХНИЧЕСКОМ УНИВЕРСИТЕТЕ**

Аипова А.А.

Научный руководитель: Кузнецов Д.Ю., к.т.н.

Томский Политехнический Университет, 634050б Россия, г.Томск, пр.Ленина, 30

E-mail: aipova@tpu.ru

В 2010 учебном году Томский Политехнический Университет одним из первых в системе российского высшего образования начал подготовку по образовательным программам подготовки бакалавров и магистров на основе Федеральных государственных образовательных стандартов (ФГОС) «третьего поколения». Этот стандарт устанавливает различные нормативные документы по переходу на уровневую систему высшего профессионального образования. Для нормативно-методического обеспечения перехода университета на уровневую систему подготовки в соответствии с ФГОС в 2010 г. разработаны и введены в действие «Стандарты и руководства по обеспечению качества основных образовательных программ подготовки бакалавров, магистров и специалистов по приоритетным направлениям развития (Стандарт ООП ТПУ)». Данный стандарт включает в себя различные требования к выпускникам и к управлению процессами образовательной деятельности, а также описание структуры ООП. На основании этих документов ТПУ разрабатывает для каждой специальности и направления рабочий учебный план.

В настоящее время в ТПУ существует информационно-программный комплекс для формирования учебных планов различных форм обучения, сводного линейного графика, потоков, рабочих планов занятий групп под названием<br>«Планирование и организация учебного «Планирование и организация процесса». Также существует веб приложение для поиска и просмотра учебных планов для студентов, преподавателей и сотрудников учебного отдела. Данные программные системы основаны на единой информационной среде Томского Политехнического Университета.

Образовательные стандарты постоянно улучшаются и изменяются, также вводятся новые<br>станларты. поэтому залача разработки стандарты, поэтому задача программного обеспечения для планирования учебного процесса всегда актуальна.

Веб приложение для поиска и просмотра учебных планов было создано несколько лет назад, поэтому существует необходимость в создании нового приложения, соответствующего современным тенденциям в разработке программного обеспечения.

На данном этапе научно-исследовательской работы была поставлена цель: разработать веб приложение для поиска и просмотра учебных планов ТПУ.

Для достижения цели были поставлены следующие задачи:

• Обзор ФГОС «третьего поколения», а также стандарта ООП ТПУ для понимания принципов формирования и структуры учебных планов;

• Изучение структуры базы данных единой информационной среды ТПУ, необходимой для формирования учебных планов;

• Анализ существующего приложения и выявление требований к разрабатываемому приложению;

• Выбор и изучение технологий для реализации приложения;

• Программная реализация приложения для поиска и просмотра учебных планов;

• Тестирование и внедрение приложения.<br>В стандарте ООП ТПУ для за

В стандарте ООП ТПУ для задачи отображения учебного плана значимыми являются разделы «Структура ООП», «Учебный план», а также приложения «Структура ООП» и «Форма представления базового учебного плана». По каждой ООП, реализуемой в ТПУ, ежегодно составляется базовый учебный план [1].

В ТПУ существует единая база данных под управлением СУБД Oracle, используемая для всех разрабатываемых информационных систем. Для обеспечения планирования учебного процесса используются схемы poup (Планирование и организация учебного процесса) и kdf (Кодификаторы).

Существующее веб приложение для поиска и просмотра учебных планов состоит из двух частей: страницей с формой поиска и страницей непосредственного отображения учебного плана [2]. Найденные учебные планы отображаются под формой поиска в виде таблицы. При нажатии на название образовательной программы, открывается новая страница с учебным планом.

Учебный план, оформленный по стандартам ООП ТПУ, очень большой по размеру, и на не широкоформатных мониторах возникает ситуация, когда необходимо горизонтальное прокручивание страницы. Также многим студентам интересно знать распределение дисциплин по семестрам, что не совсем удобно смотреть в данном отображении, так как здесь проводится распределение дисциплин по блокам и компонентам.

Если сделать отображение дисциплин учебного плана по семестрам, то практически треть таблицы не будет нужна. Тогда формы поиска учебных планов можно компактно разместить на той же странице, на которой будет отображаться учебный план по семестрам.

## XX Международная научно-практическая конференция «СОВРЕМЕННЫЕ ТЕХНИКА И ТЕХНОЛОГИИ» Секция 7: Информатика и управление в технических системах

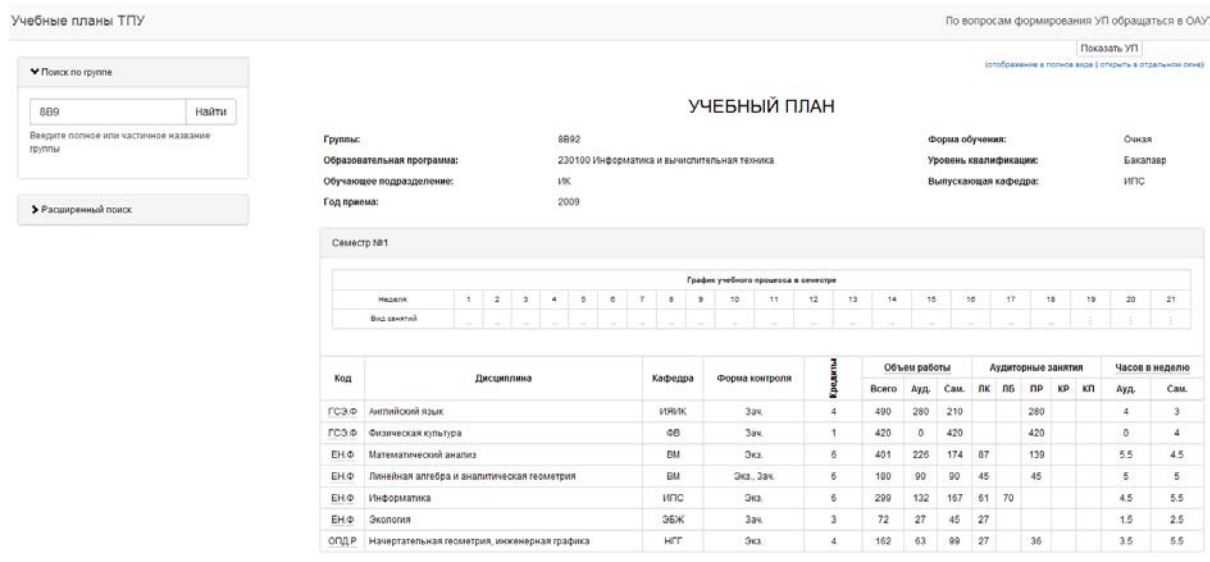

Рис.1. Веб приложение для просмотра учебных планов.

Однако отображение учебного плана в текущем виде, то есть по стандартам ТПУ, необходимо. Также необходимо добавить отображение графика учебного процесса и отображение практик и гос. аттестаций.

В информационной системе ТПУ существует программный компонент, разработанный на основе технологии Java Enterprise Edition, содержащий классы сущностей базы данных и сервисы, необходимые для разработки различных приложений для образовательных  $\mathbf{u}$ организационных НУЖД. Целесообразно  $\, {\bf B}$ реализации приложения для поиска и просмотра учебных планов использовать данный компонент, так как в нем уже содержится часть необходимых Поэтому разрабатываемое сущностей. веб приложение со стороны сервисной части будет также написано на языке Java с использованием веб-сервисов.

С клиентской стороны целесообразно выбрать популярное в настоящее время одностраничное отображение, то есть загрузку данных на страницу и обновление контента без обновления страницы. Для реализации такого способа отображения необходимо использовать технологию АЈАХ.

На сегодняшний момент стандартом  $\overline{R}$ разработке веб сайтов стало использование javascript библиотеки jQuery. Однако для реализации одностраничного приложения лучшим подходом будет использование дополнительных фреймворков. которые облегчают задачу реализации приложения, а также улучшающие структуру программного кода. Современные библиотеки дают разработчикам простой путь к организации кода, используя вариации паттерна проектирования, известного как MVC (Model-View-Controller).

Выбор определенного фреймворка достаточно сложная задача. Быть абсолютно уверенным, что фреймворк подходит в данной задаче можно только после его использования. Одним из важных критериев при выборе является наличие обширной документации и примеров [3].

Для реализации приложения поиска  $\overline{M}$ планирования учебных планов был выбран фреймворк Backbone, он направлен на создание одностраничных приложений. Этот фреймворк удобно использовать в связке с другими, такими как Underscore (для применения шаблонов) и RequireJS для лучшей структурной организации кола.

Разработанное приложение показано на рис. 1. На странице отображается учебный план по семестрам. Кроме того, можно перейти к просмотру учебного плана, оформленного близко к стандартам ТПУ.

Добавлен график учебного процесса, а также работы в течение семестра - практики, гос. экзамены и т.д. Для облегчения просмотра учебного плана добавлена функция выделения дисциплин по семестрам.

В настоящий момент проводится тестирование приложения.

Список литературы:

1. Стандарт ООП ТПУ. [Электронный ресурс]. Режим доступа: http://portal.tpu.ru/standard/design/oop\_standard,

своболный. 2. Учебные планы ТПУ. [Электронный ресурс]. – Режим доступа: http://app.tpu.ru/upviewer/, для пользователей корпоративной сети **TITY** 

 $3.$  $O630p$ JS-фреймворков. **[Электронный** pecypcl. Режим лоступа: http://habrahabr.ru/post/149594/obzor-frejmvorkov-JS-MVC-chast1/, свободный.